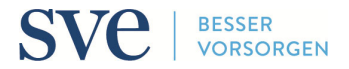

Form for insured persons

# **SVE | BASIS PENSION PLAN**

## **Choice of savings plan on joining / Switching savings plan**

On joining the SVE you have the choice between three savings plans: Basic Plan, Comfort Plan or Super Plan. In the absence of any written notification, the Basic Plan shall apply. The chosen savings plan may be altered on a yearly basis, effective as of 1 July of a calendar year.

### **Personal details**

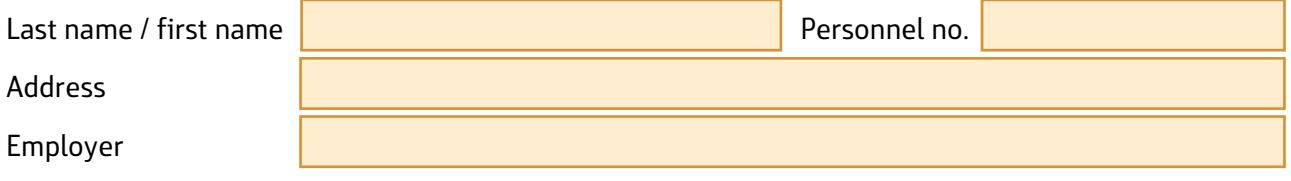

### **Choice of savings plan**

I hereby apply for the following savings plan pursuant to figure 2 of the **Basis** Pension Plan:

on joining the SVE (notification to the SVE: no later than **30 days** after date of joining)

joining date (dd.mm.yyyy) | start of employment contract)

effective 1 July (notification to the SVE: no later than **31 May**)

#### **Please select your required savings plan:**

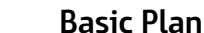

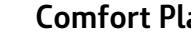

#### **Basic Plan Comfort Plan Super Plan**

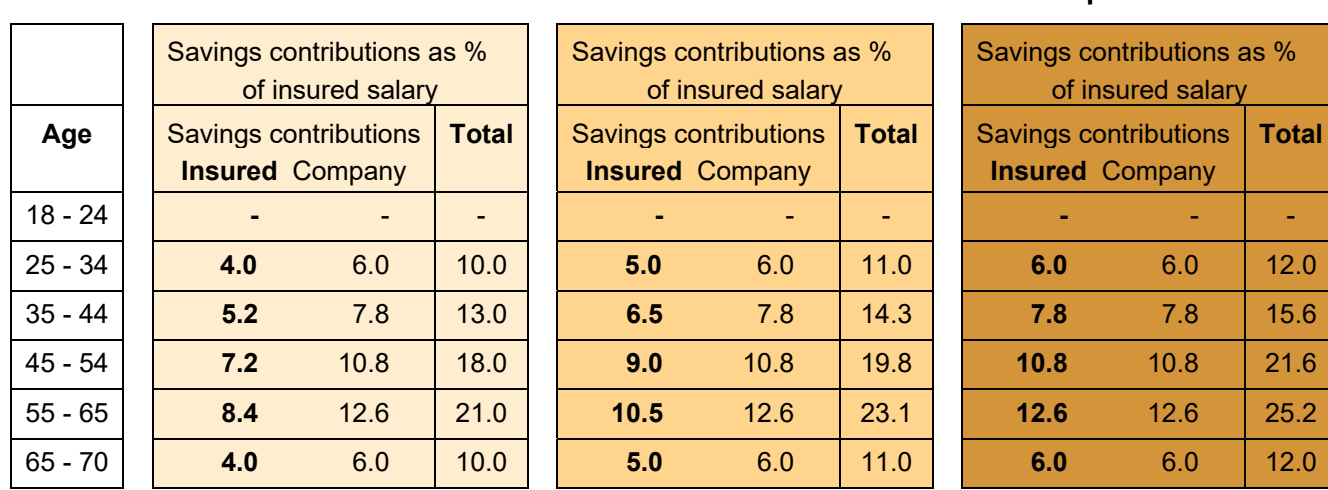

**Please note:** The risk contributions are equal in all three savings plans and amount to 0.8% of the insured salary for the insured person and 1.2% for the company.

#### **Signature**

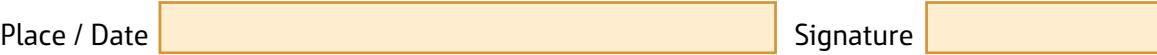

Please send the completed and signed form by **e-mail** to **kundenberatung@sve.ch** or by **post** to **Sulzer Vorsorgeeinrichtung, Postfach, 8401 Winterthur, Schweiz**.